## OFFICE OF THE University Registrar

## Summer 2024 CPI Peabody Schedule

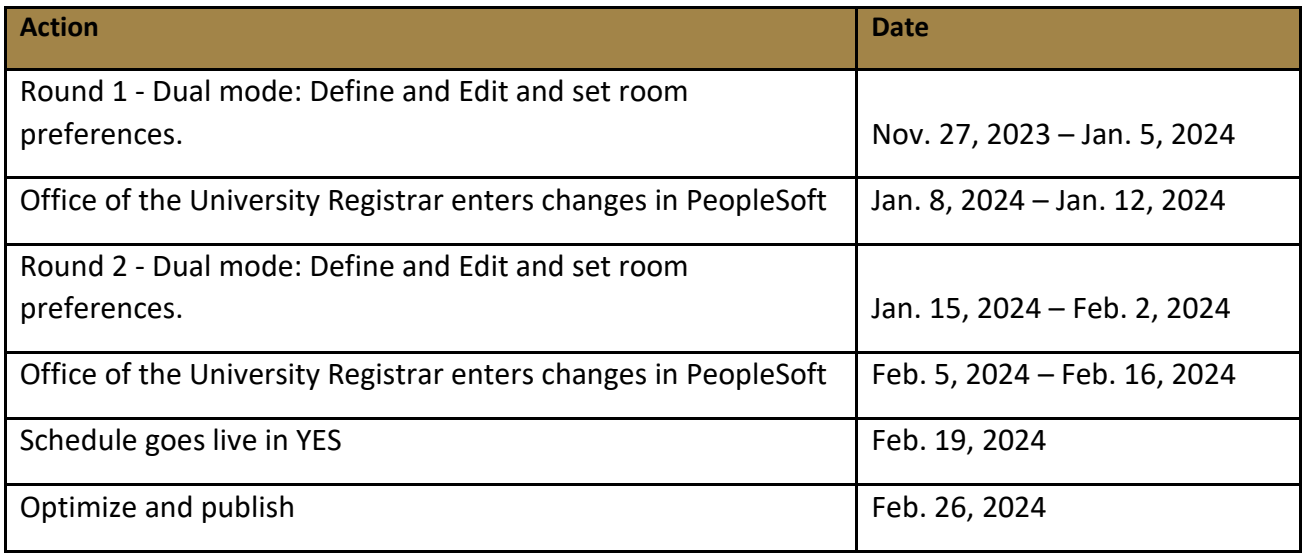

## Fall 2024 CPI Peabody Schedule

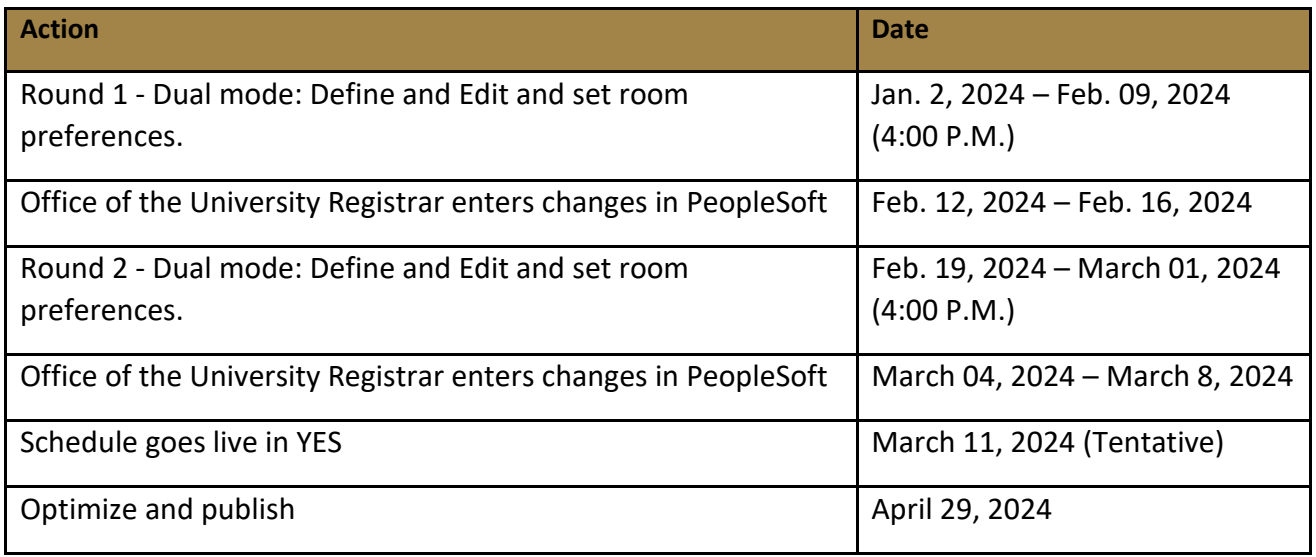